МИНИСТЕРСТВО НАУКИ И ВЫСШЕГО ОБРАЗОВАНИЯ РОССИЙСКОЙ ФЕДЕРАЦИИ Федеральное государственное бюджетное образовательное учреждение высшего образования «КУБАНСКИЙ ГОСУДАРСТВЕННЫЙ УНИВЕРСИТЕТ» Физико-технический факультет

УТВЕРЖДАЮ: Проректор по учебной работе качеству образования - первы проректор noomice  $\frac{\alpha 23}{}$  »

# **РАБОЧАЯ ПРОГРАММА ДИСЦИПЛИНЫ**

## **Б1.О.05 МЕТОДЫ АНАЛИЗА МЕДИЦИНСКИХ ИЗОБРАЖЕНИЙ**

Направление подготовки 03.04.02 Физика

Направленность Медицинская физика

Форма обучения очная

Квалификация магистр

Краснодар 2023

Рабочая программа дисциплины «Методы анализа медицинских изображений» составлена в соответствии с Федеральным государственным образовательным стандартом высшего образования по направлению подготовки 03.04.02 Физика "Медицинская физика"

Программу составил: М.С. Коваленко, доцент

*подпись*

Рабочая программа дисциплины утверждена на заседании кафедры физики и информационных систем протокол № 14 «20» апреля 2023 г. Заведующий кафедрой (разработчика)

Богатов Н.М. *фамилия, инициалы подпись*

Утверждена на заседании учебно-методической комиссии факультета Физико-технический факультет протокол № 10 «20» апреля 2023 г. Председатель УМК факультета Богатов Н.М. *фамилия, инициалы подпись*

borar

Рецензенты:

Шапошникова Т.Л., зав. кафедрой физики ФГБОУ ВО КубГТУ

Григоарьян Л.Р., Генеральный директор ООО НПФ «Мезон»

## **1. Цели и задачи освоения дисциплины.**

#### **1.1 Цель освоения дисциплины.**

Дисциплина «Методы анализа медицинских изображений» ставит своей целью сформировать у студентов теоретические представления о физических законах, лежащих в основе медицинской томографии, и практические навыки технического обслуживания учреждений здравоохранения.

#### **1.2 Задачи дисциплины.**

Основные задачи дисциплины:

- изучить физические законы и математические методы, лежащие в основе построения изображений медицинской томографии;

- изучить устройство медицинских томографов и компьютерные программы обработки результатов исследований.

#### **1.3 Место дисциплины в структуре основной образовательной программы высшего образования**

Дисциплина «Обработка и анализ медицинских изображений» входит в Базовую часть, Вариативную часть, раздел Дисциплины по выбору ООП. Дисциплина логически и содержательно-методически связана с дисциплинами «Общая физика», «Квантовая механика», «Биофизика», «Высшая математика», «Информатика». Для освоения данной дисциплины необходимо владеть методами математического анализа, аналитической геометрии, линейной алгебры, решением алгебраических, дифференциальных и интегральных уравнений; теории функций комплексного переменного, теории вероятностей и математической статистики, дискретной математики; знать основные физические законы; уметь применять математические методы и физические законы для решения практических задач.

Освоение данной дисциплины необходимо как предшествующее для изучения следующих дисциплин и практик: «Программы обработки и анализа медицинских изображений», «Научно-производственной практики».

#### **1.4 Перечень планируемых результатов обучения по дисциплине (модулю), соотнесенных с планируемыми результатами освоения образовательной программы.**

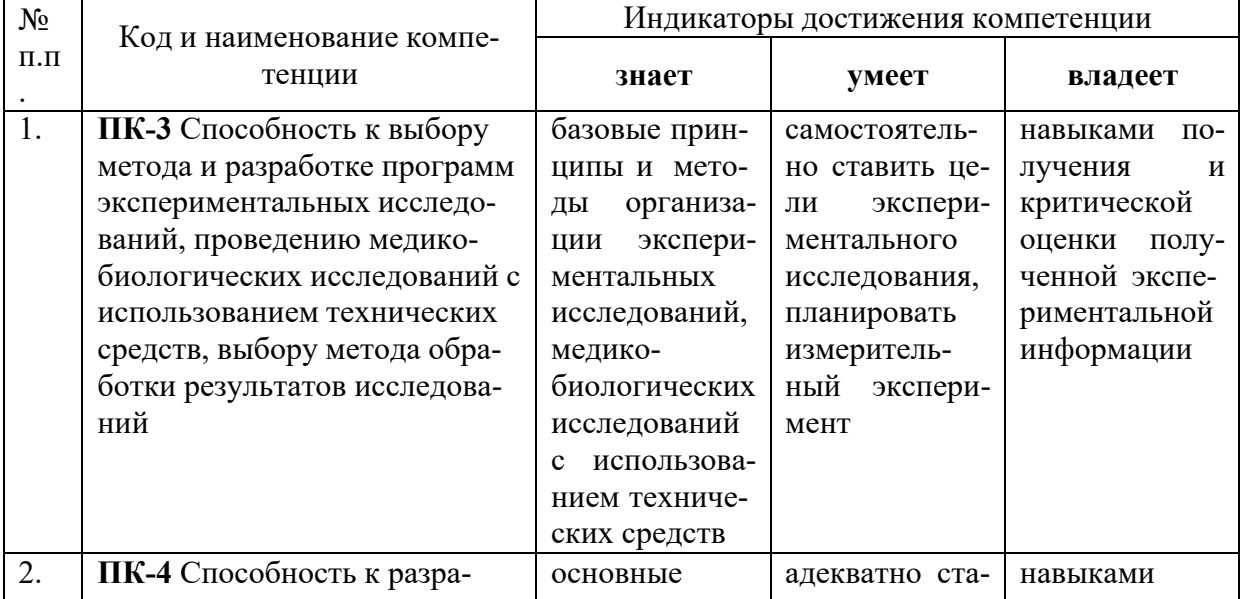

Изучение данной учебной дисциплины направлено на формирование у обучающихся профессиональных компетенций (ПК): ПК-3, ПК-4.

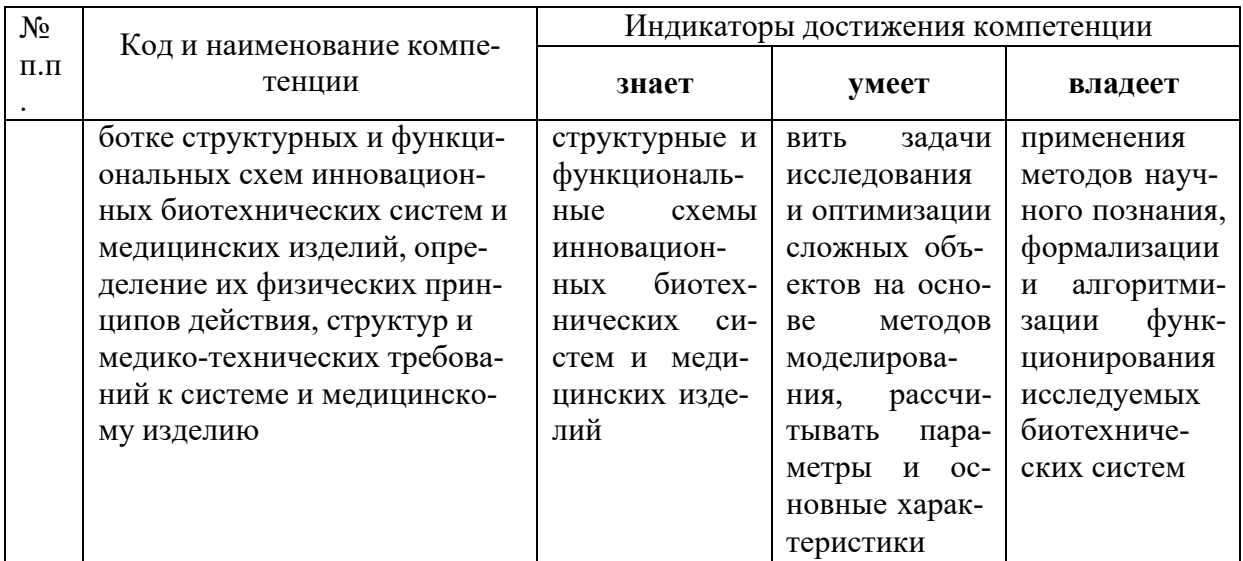

# 2. Структура и содержание дисциплины.

## 2.1 Распределение трудоёмкости дисциплины по видам работ

Общая трудоёмкость дисциплины составляет 3 зач.ед. (108 часа), их распределение по видам работ представлено в таблице.

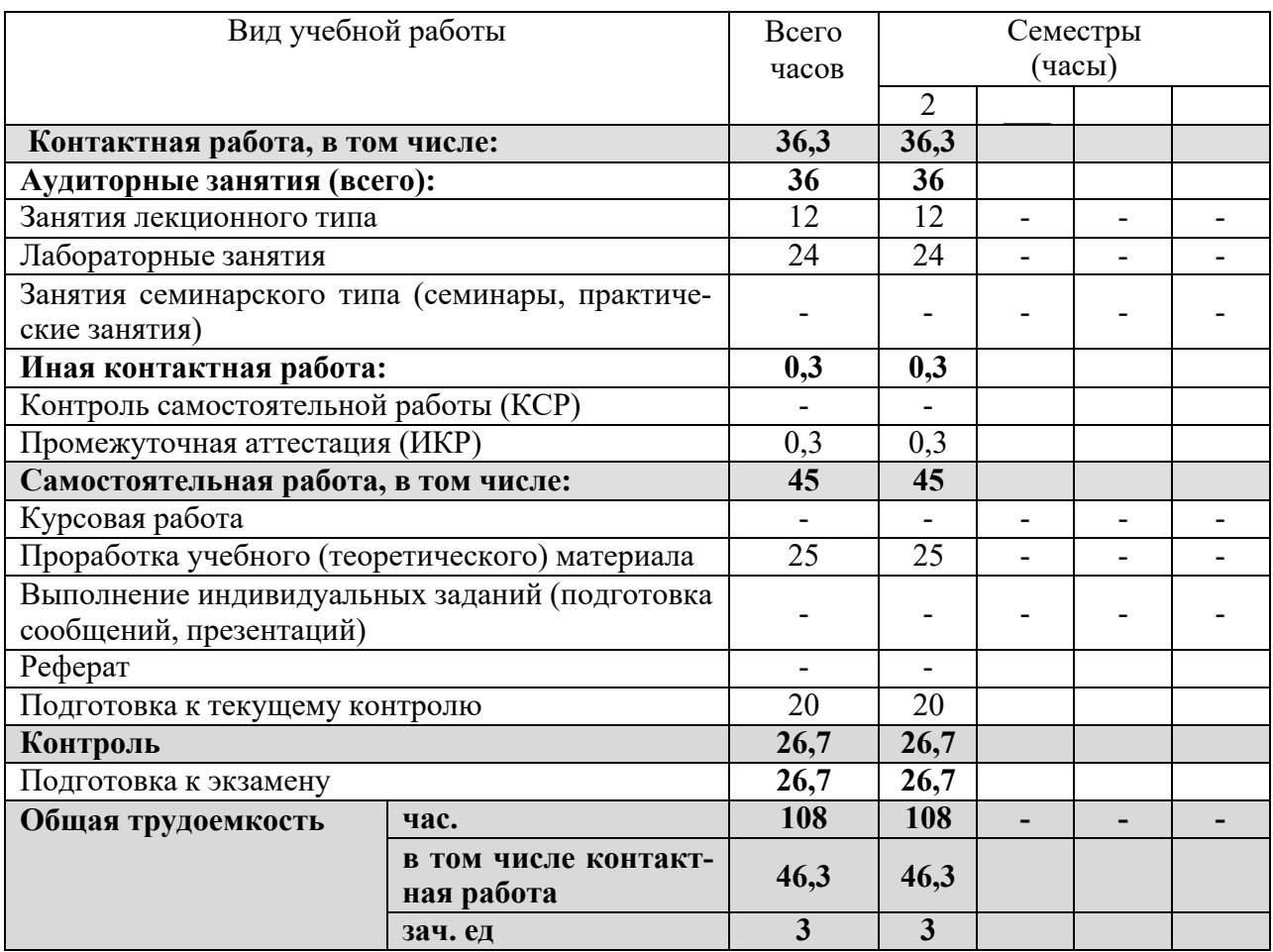

## 2.2 Структура дисциплины:

Распределение видов учебной работы и их трудоемкости по разделам дисциплины. Разделы дисциплины, изучаемые в \_2\_ семестре *(для студентов ОФО)*:

Примечание: Л – лекции, ПЗ – практические занятия / семинары, ЛР – лабораторные занятия, СРС – самостоятельная работа студента.

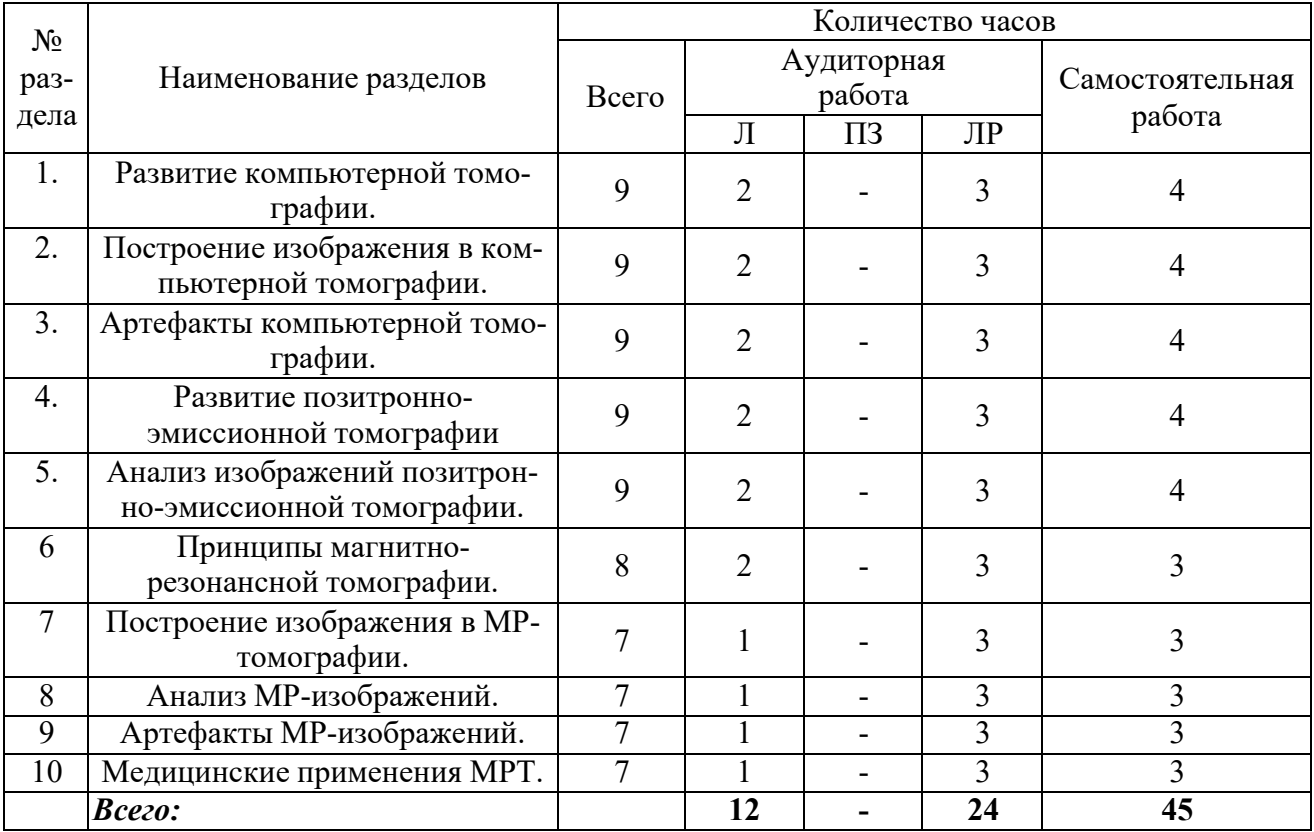

### **2.3 Содержание разделов дисциплины:**

### **2.3.1 Занятия лекционного типа**

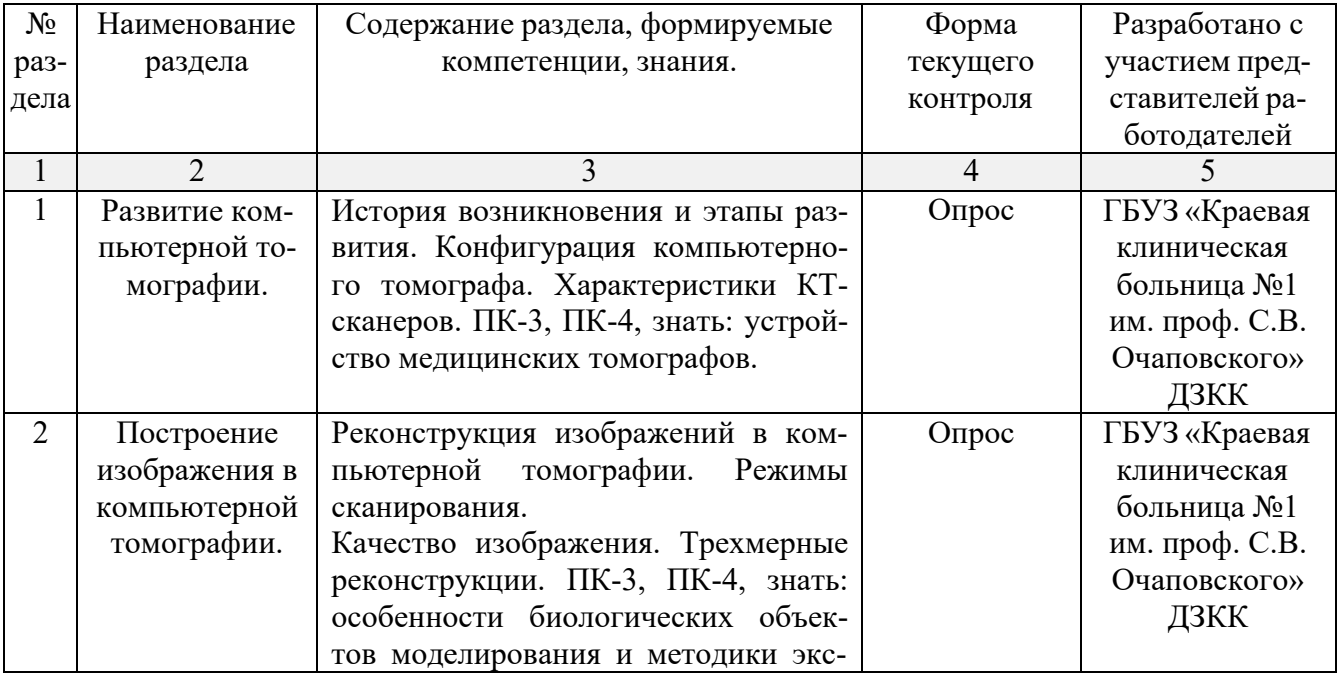

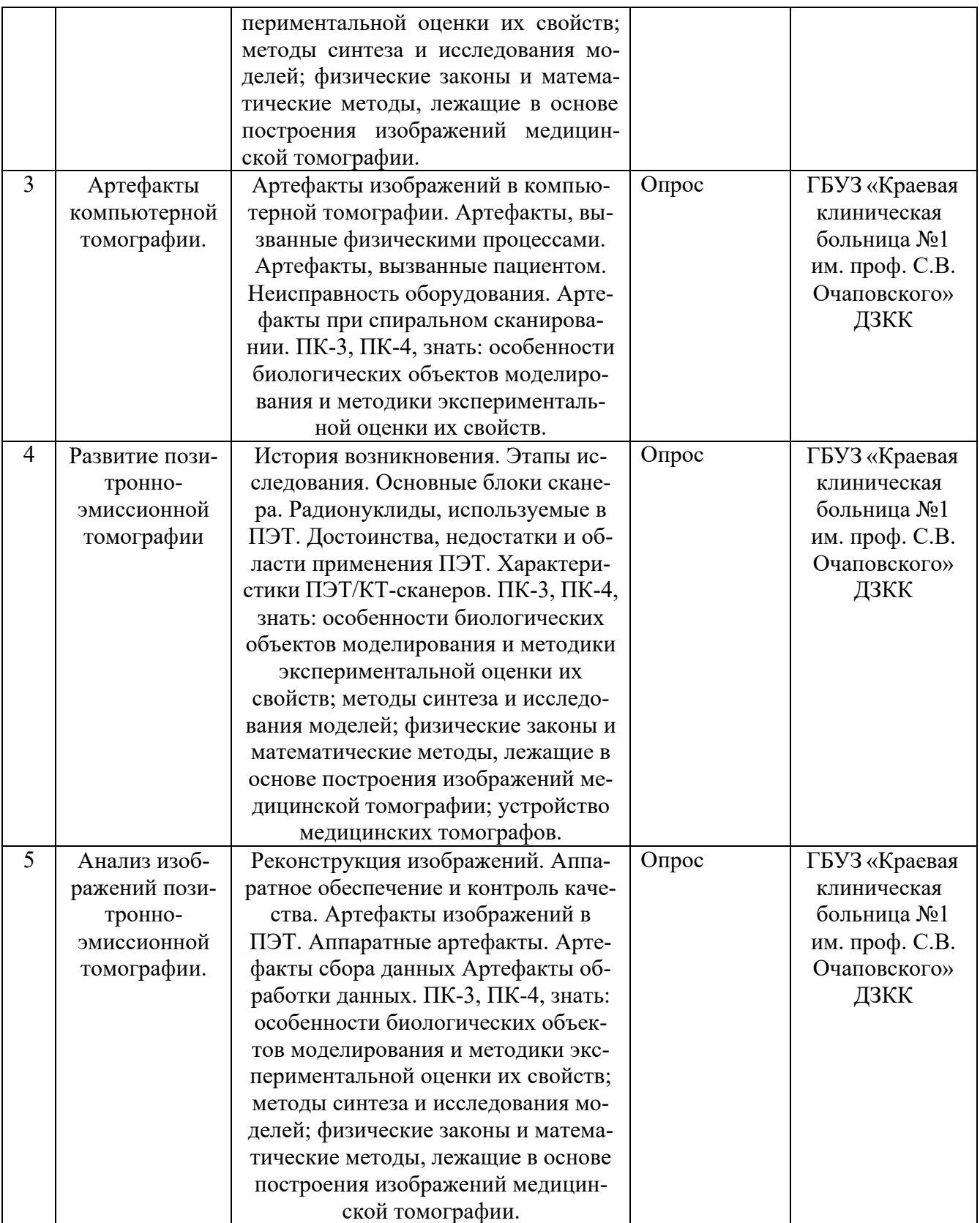

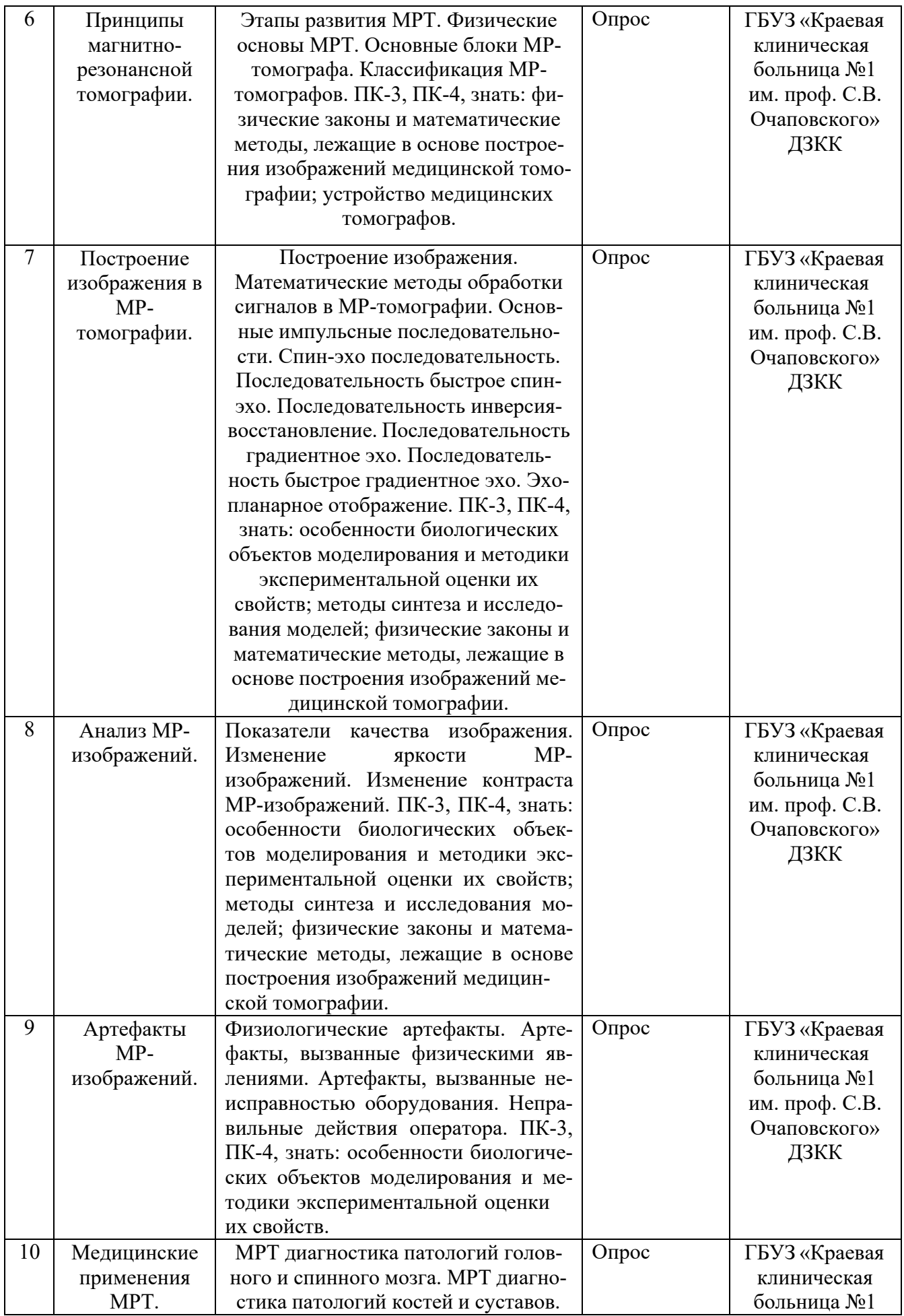

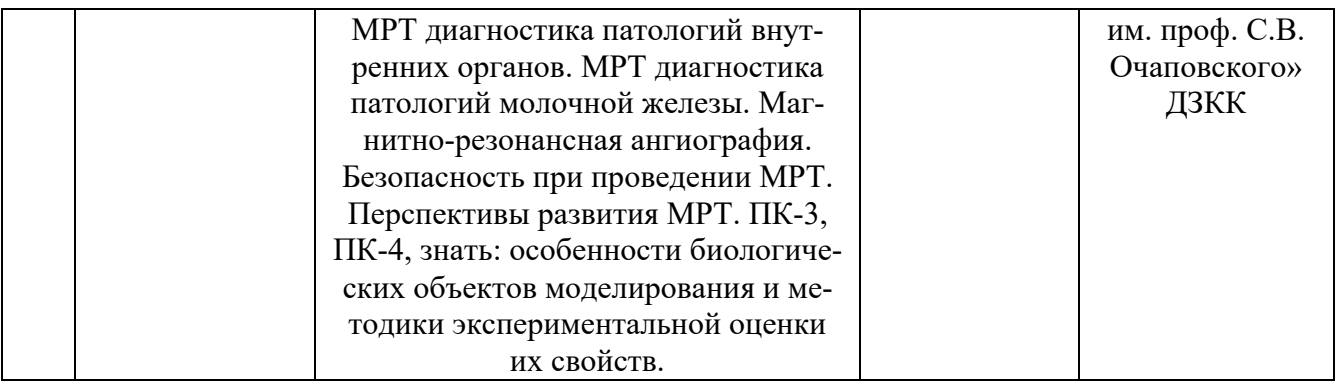

## 2.3.2 Занятия семинарского типа

Учебным планом не предусмотрены.

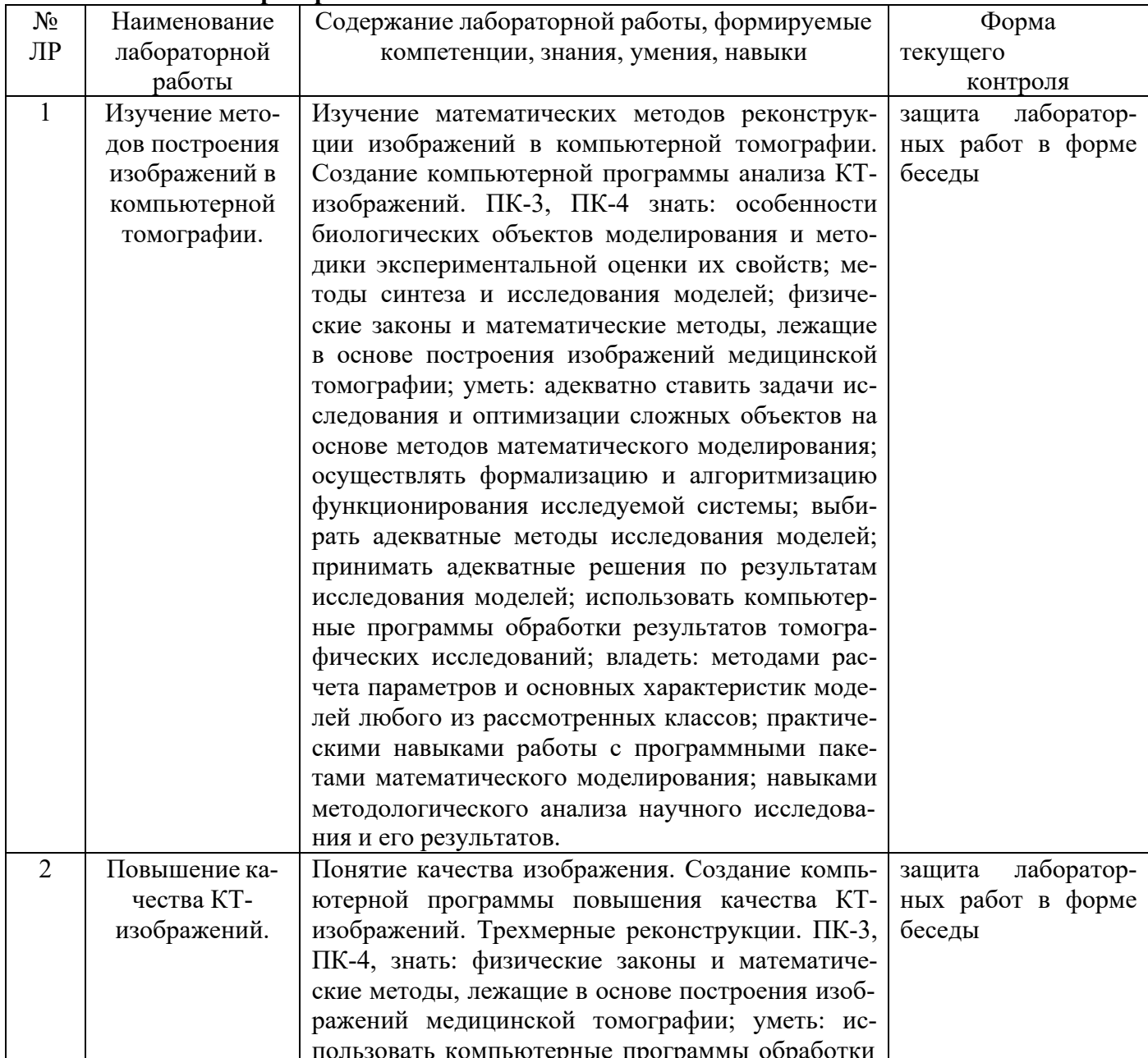

## 2.3.3 Лабораторные занятия

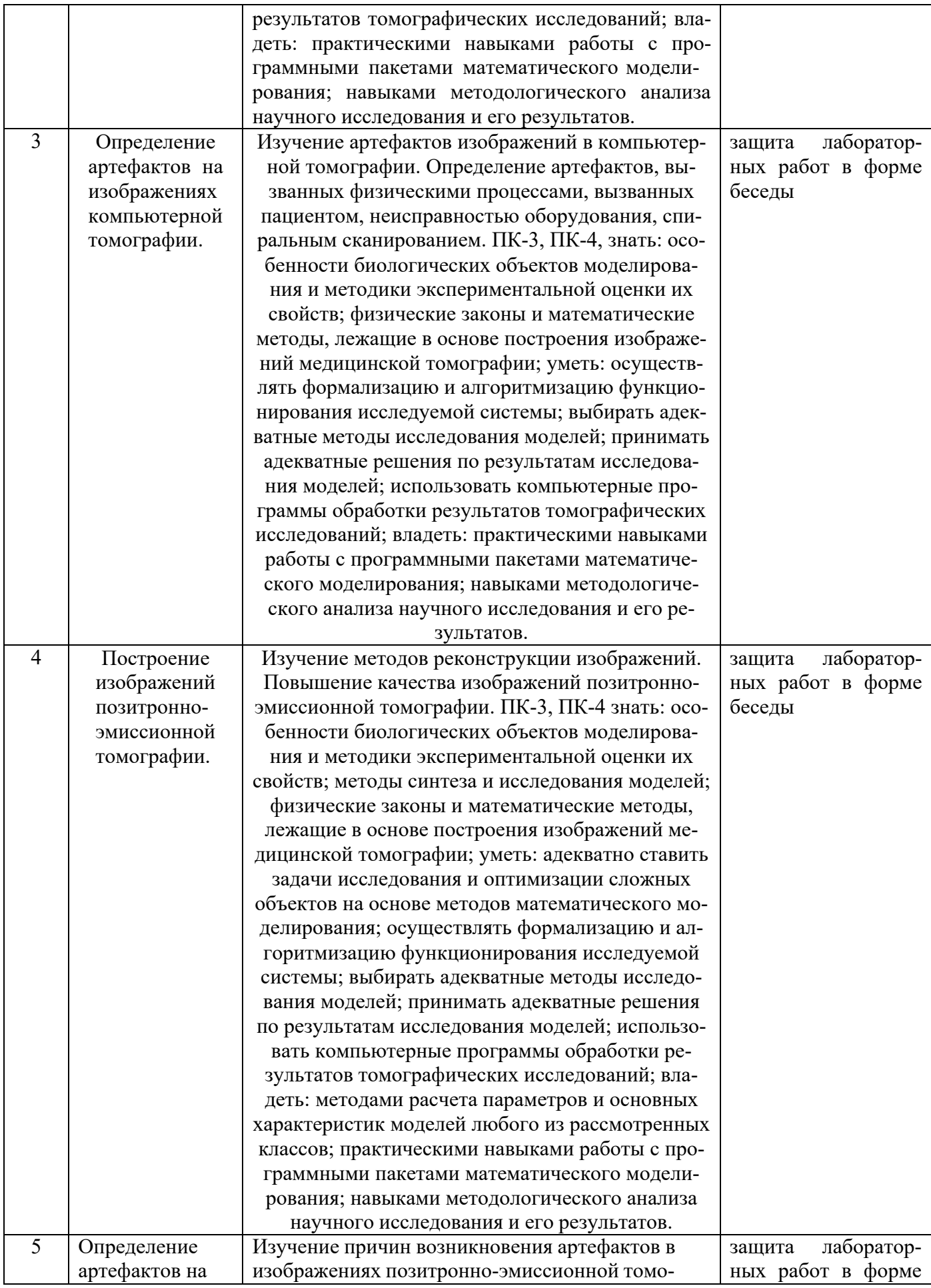

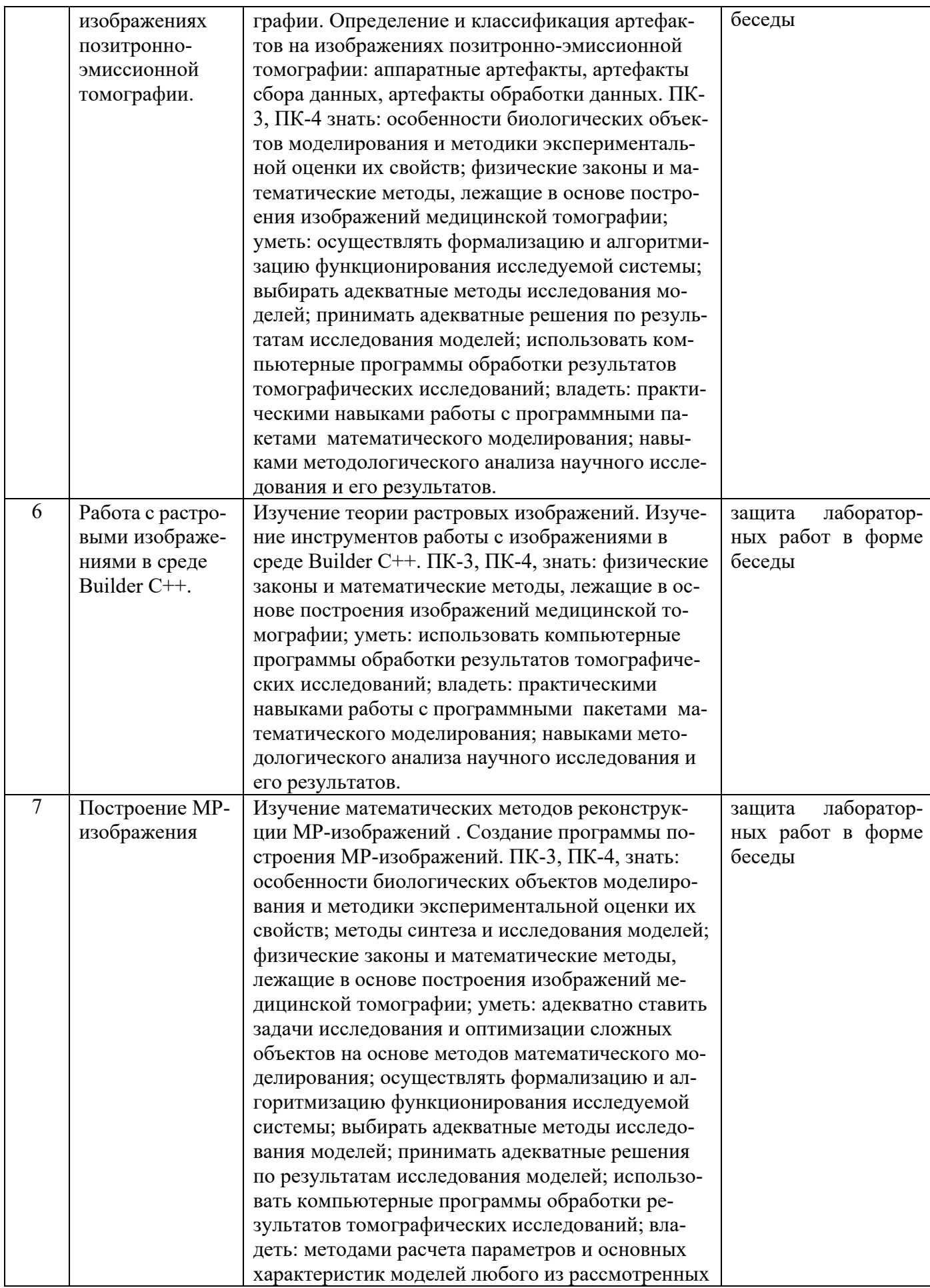

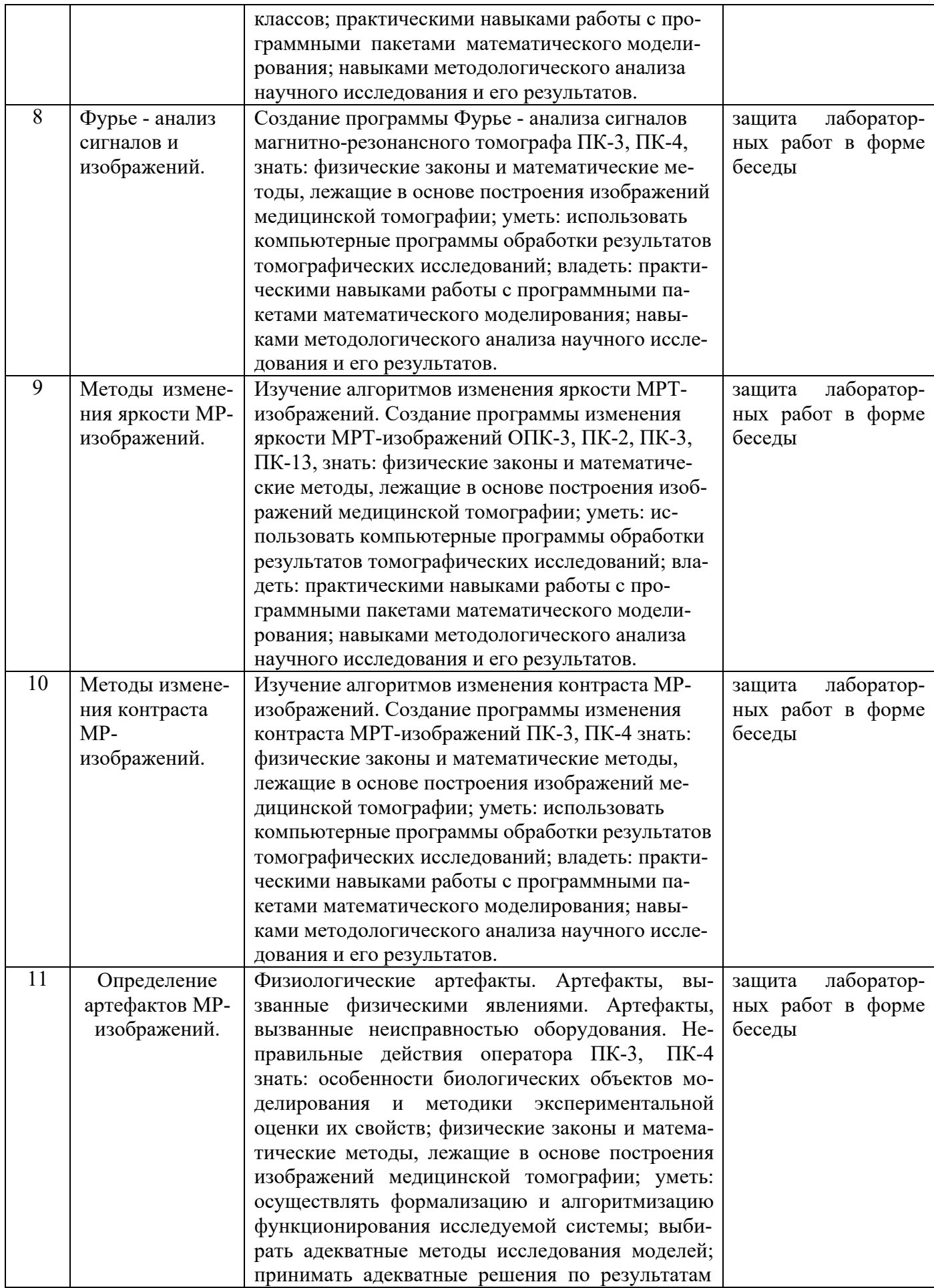

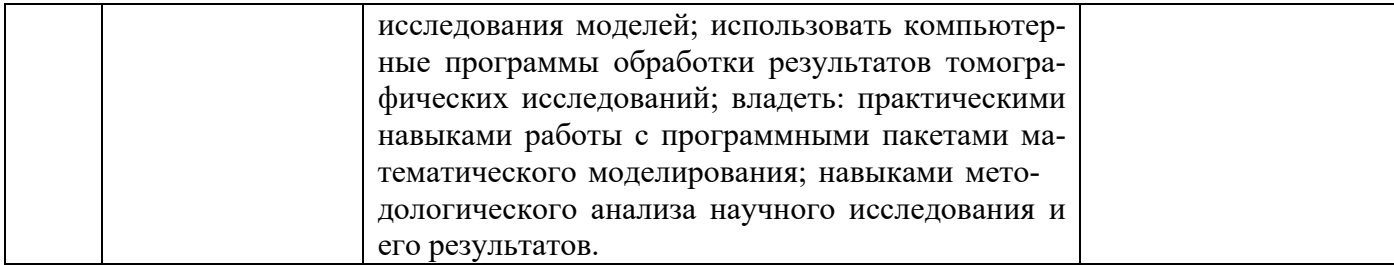

#### **2.4 Перечень учебно-методического обеспечения для самостоятельной работы обучающихся по дисциплине** «Обработка и анализ медицинских изображений»

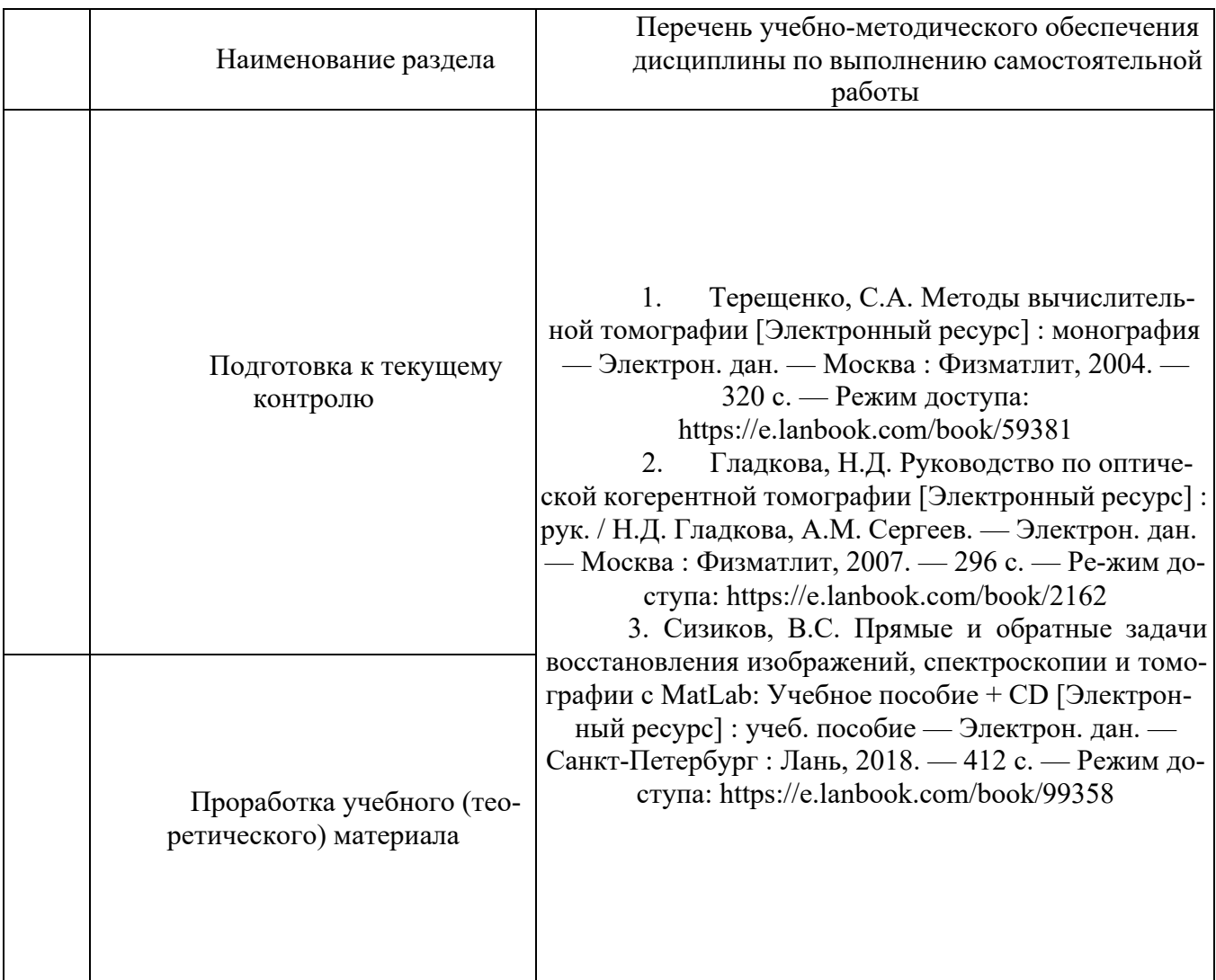

Учебно-методические материалы для самостоятельной работы обучающихся из числа инвалидов и лиц с ограниченными возможностями здоровья (ОВЗ) предоставляются в формах, адаптированных к ограничениям их здоровья и восприятия информации:

Для лиц с нарушениями зрения:

– в печатной форме,

– в форме электронного документа,

– в форме аудиофайла,

Для лиц с нарушениями слуха:

– в печатной форме,

– в форме электронного документа.

Для лиц с нарушениями опорно-двигательного аппарата:

– в печатной форме,

– в форме электронного документа,

– в форме аудиофайла.

#### **3. Образовательные технологии**

При реализации учебной работы по освоению дисциплины «Обработка и анализ медицинских изображений» используются современные образовательные технологии:

• информационно-коммуникационные технологии в процессе самостоятельной работы при поиске информации в Интернете, подготовке к защите лабораторных работ;

• демонстрационные методы обучения в процессе показа презентаций и обсуждения выступлений;

• исследовательские методы в обучении в процессе выполнения лабораторных работ;

•проблемное обучение в процессе обсуждения задач реконструкции изображений. Успешное освоение материала курса предполагает большую самостоятельную работу магистрантов и руководство этой работой со стороны преподавателей.

В учебном процессе используются активные и интерактивные формы проведения занятий: дискуссия, защита лабораторных работ, мозговой штурм, мастер-класс, беседа.

| <u>11.11 eparthentine Fernicului IIII, henomet jenine hpn no j Tennin Aneqhiminine</u> |                       |                                    |            |
|----------------------------------------------------------------------------------------|-----------------------|------------------------------------|------------|
| Семестр                                                                                | Вид занятий           | Используемые интерактивные образо- | Количество |
|                                                                                        | $(\Pi, \Pi P, \Pi P)$ | вательные технологии               | часов      |
| B                                                                                      |                       | Моделирование проблемных ситуа-    |            |
|                                                                                        |                       | ций, лекция-визуализация.          |            |
|                                                                                        | ПЗ                    | Учебным планом не предусмотрены    |            |
|                                                                                        | ЛР                    | Выполнение лабораторных работ в    |            |
|                                                                                        |                       | малых группах.                     |            |
|                                                                                        | Итого:                |                                    |            |

Интерактивные технологии, используемые при изучении дисциплины

#### **4. Оценочные средства для текущего контроля успеваемости и промежуточной аттестации по итогам освоения дисциплины**

#### **4.1 Фонд оценочных средств для проведения текущей аттестации**

– опрос по теме;

– лабораторные задания.

#### **5. Перечень основной и дополнительной учебной литературы, необходимой для освоения дисциплины**

#### **5.1 Основная литература:**

1. Сизиков, В.С. Прямые и обратные задачи восстановления изображений, спектроскопии и томографии с MatLab: Учебное пособие + CD [Электронный ресурс] : учеб. пособие — Электрон. дан. — Санкт-Петербург : Лань, 2018. — 412 с. — Режим доступа: https://e.lanbook.com/book/99358

2. Смит, С. Цифровая обработка сигналов. Практическое руководство для инженеров и научных работников [Электронный ресурс] : учебник / С. Смит. — Электрон. дан. — Москва : ДМК Пресс, 2011. — 720 с. — Режим доступа: https://e.lanbook.com/book/60986.

3. Горлач, Б.А. Математическое моделирование. Построение моделей и численная реализация [Электронный ресурс] : учебное пособие / Б.А. Горлач, В.Г. Шахов. — Электрон. дан. — Санкт-Петербург : Лань, 2018. — 292 с. — Режим доступа: https://e.lanbook.com/book/103190.

#### **5.2 Дополнительная литература:**

1. Желтиков, А.М. Сверхкороткие импульсы и методы нелинейной оптики [Электронный ресурс] : учебное пособие / А.М. Желтиков. — Электрон. дан. — Москва : Физматлит, 2006. — 296 с. — Режим доступа: https://e.lanbook.com/book/59427.

2. Терещенко, С.А. Методы вычислительной томографии [Электронный ресурс] : монография — Электрон. дан. — Москва : Физматлит, 2004. — 320 с. — Режим доступа: https://e.lanbook.com/book/59381

<sup>3.</sup> Гладкова, Н.Д. Руководство по оптической когерентной томографии [Электронный ресурс] : рук. / Н.Д. Гладкова, А.М. Сергеев. — Электрон. дан. — Москва : Физматлит, 2007. — 296 с. — Режим доступа: https://e.lanbook.com/book/2162

## **6. Перечень ресурсов информационно-телекоммуникационной сети «Интернет», необходимых для освоения дисциплины**

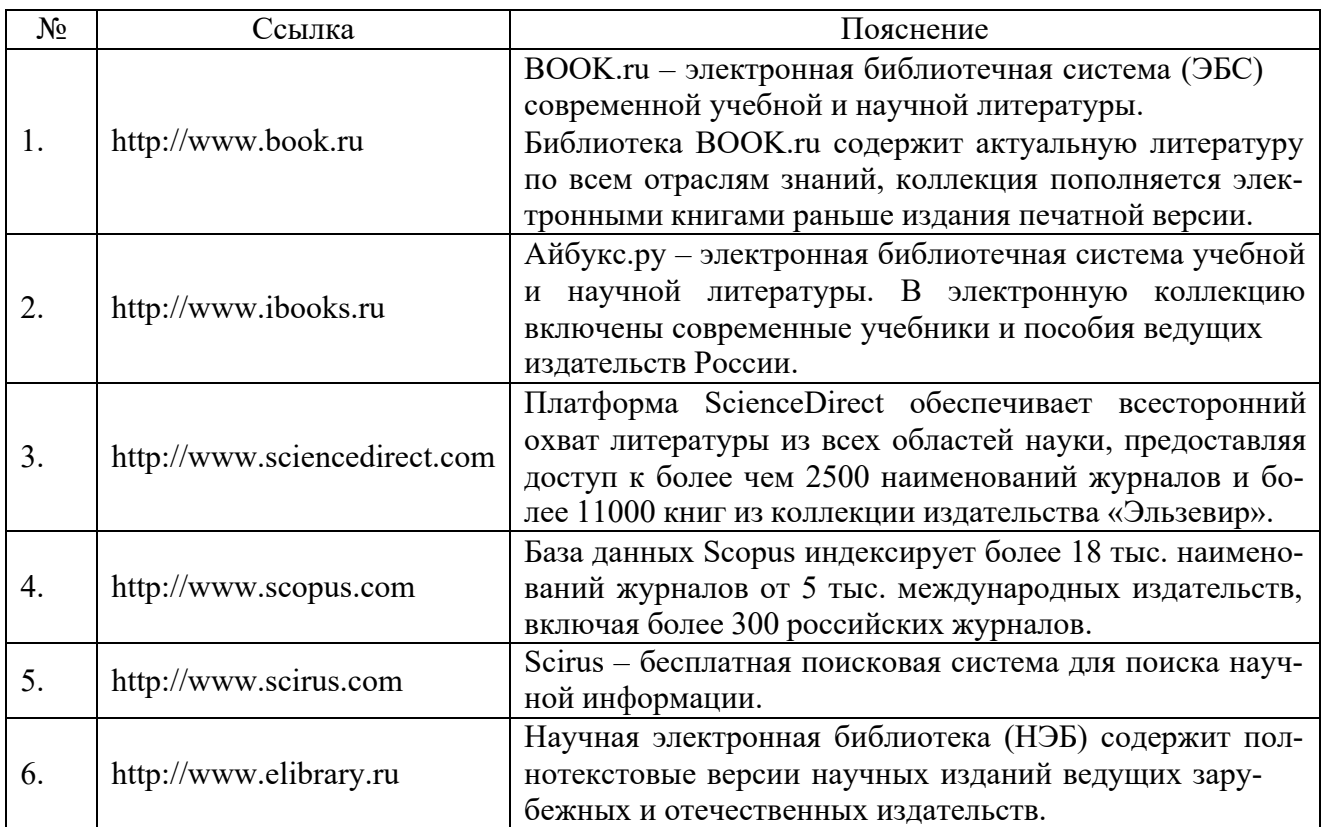

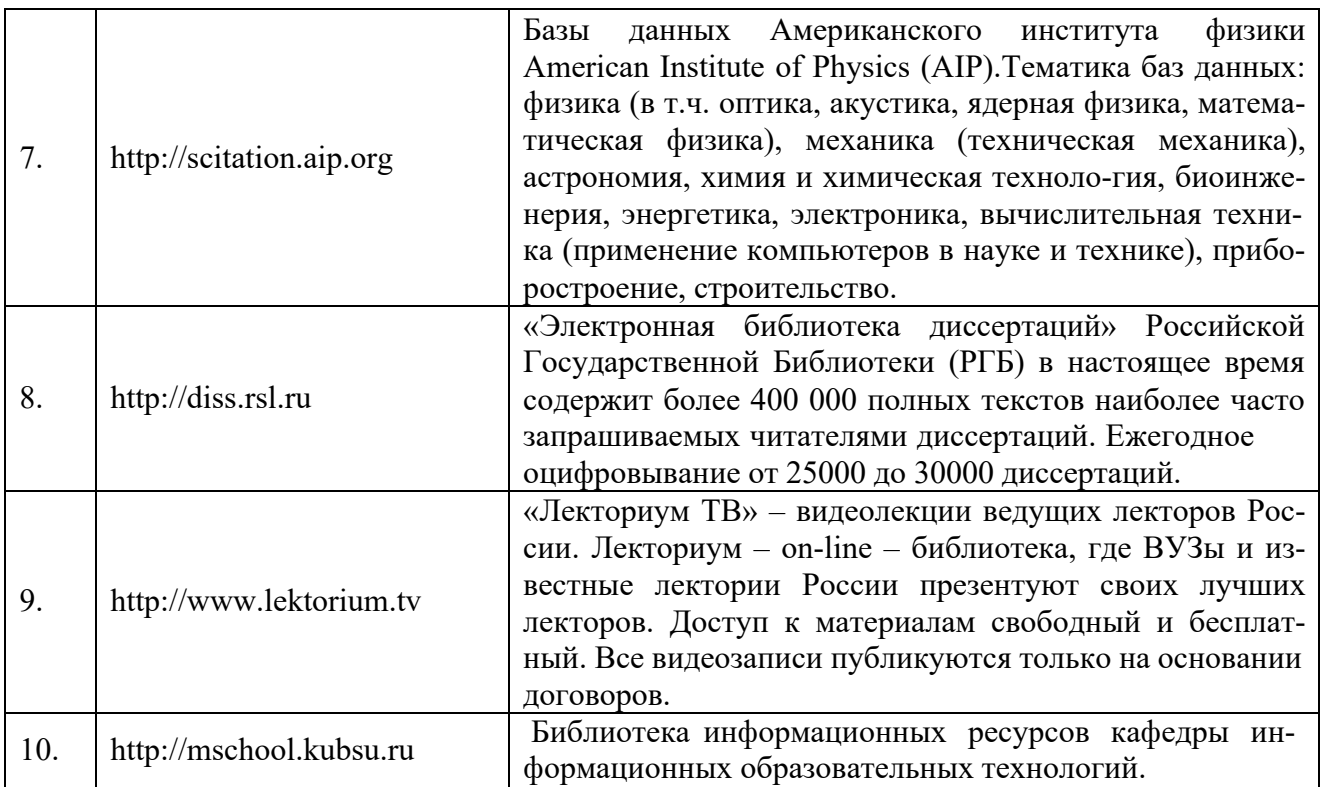

## **ля) 7. Методические указания для обучающихся по освоению дисциплины (моду-**

К специалистам различных областей знаний в настоящее время предъявляется широкий перечень требований. Одно из важнейших – это наличие умения и навыка самостоятельного поиска знаний в различных источниках, их систематизация и оценка в контексте решаемой задачи.

Структура учебного курса направлена на развитие у студента данной способности. Однако решающую роль в этом играет самостоятельная работа студента и осознанное участие в лекционных и лабораторных занятиях.

Рекомендуется построить самостоятельную работу таким образом, чтобы она включала:

- изучение конспекта лекции в тот же день, после лекции;
- изучение конспекта лекции за день перед следующей лекцией;
- изучение теоретического материала по учебнику и конспекту;
- подготовку к лабораторному занятию.

Для понимания материала и качественного его усвоения рекомендуется такая последовательность действий:

1. После прослушивания лекции и окончания учебных занятий, при подготовке к занятиям следующего дня, нужно сначала просмотреть и обдумать текст прослушанной лекции.

2. При подготовке к новой лекции просмотреть текст предыдущей лекции, подумать о том, какая может быть тема следующей лекции.

3. В течение недели выбрать время для работы с литературой и интернетисточниками по теме.

4. При подготовке к лабораторным занятиям, необходимо прочитать основные понятия и подходы по теме домашнего задания.

Дополнительно к изучению конспектов лекции необходимо пользоваться учебником. Кроме «заучивания» материала, очень важно добиться состояния понимания изучаемых тем дисциплины. С этой целью рекомендуется после изучения очередного параграфа выполнить несколько упражнений на данную тему.

В освоении дисциплины инвалидами и лицами с ограниченными возможностями здоровья большое значение имеет индивидуальная учебная работа (консультации) – дополнительное разъяснение учебного материала.

Индивидуальные консультации по предмету являются важным фактором, способствующим индивидуализации обучения и установлению воспитательного контакта между преподавателем и обучающимся инвалидом или лицом с ограниченными возможностями здоровья.

## **8. Перечень информационных технологий, используемых при осуществлении образовательного процесса по дисциплине (модулю)**

#### **8.1 Перечень информационных технологий**

1. Тестирование по итогам изучения разделов дисциплины.

2. Проверка домашних заданий и консультирование посредством электронной по-

чты.

3. Использование электронных презентаций при проведении практических занятий.

#### **8.2 Перечень программного обеспечения**

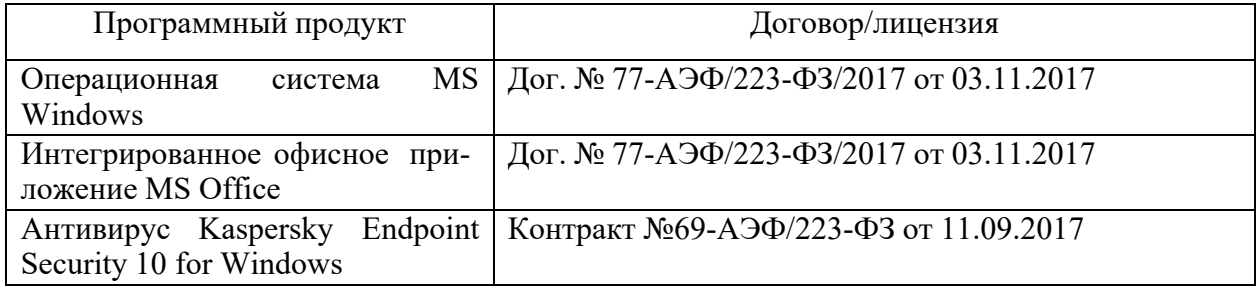

#### **9. Материально-техническое обеспечение дисциплины**

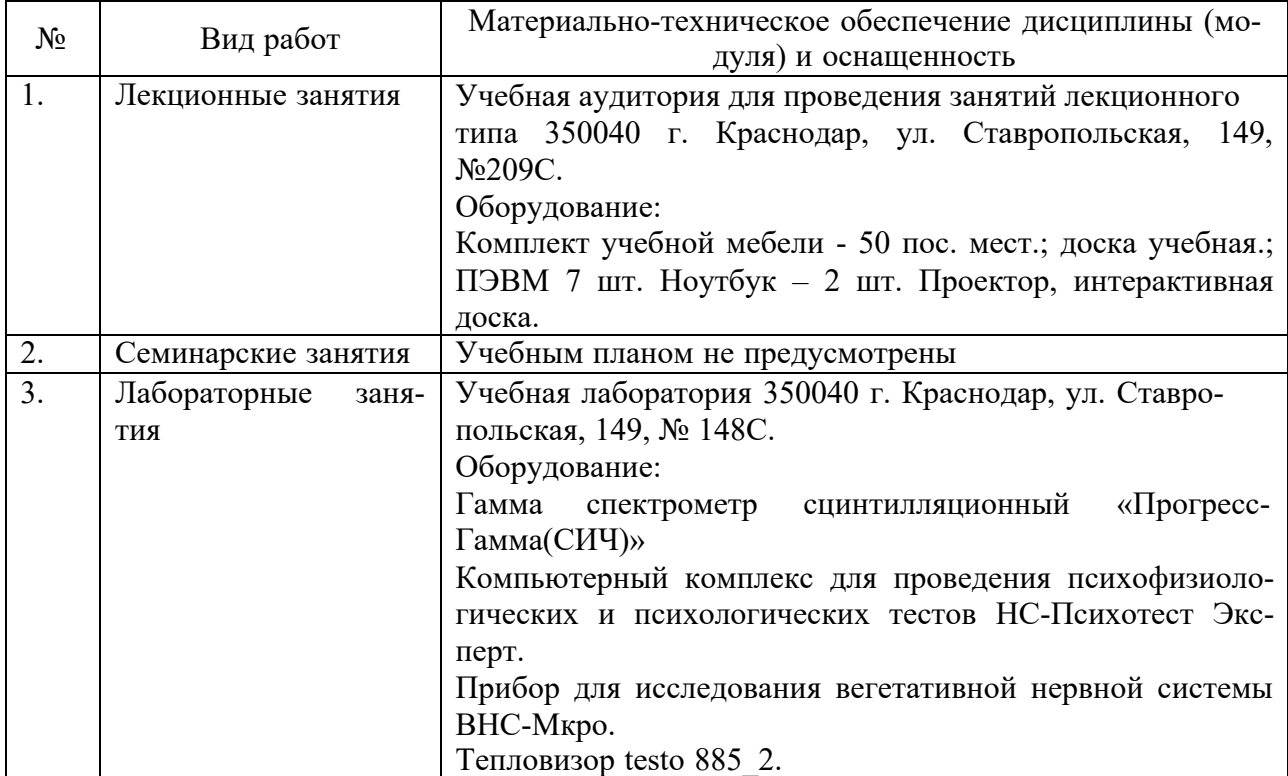

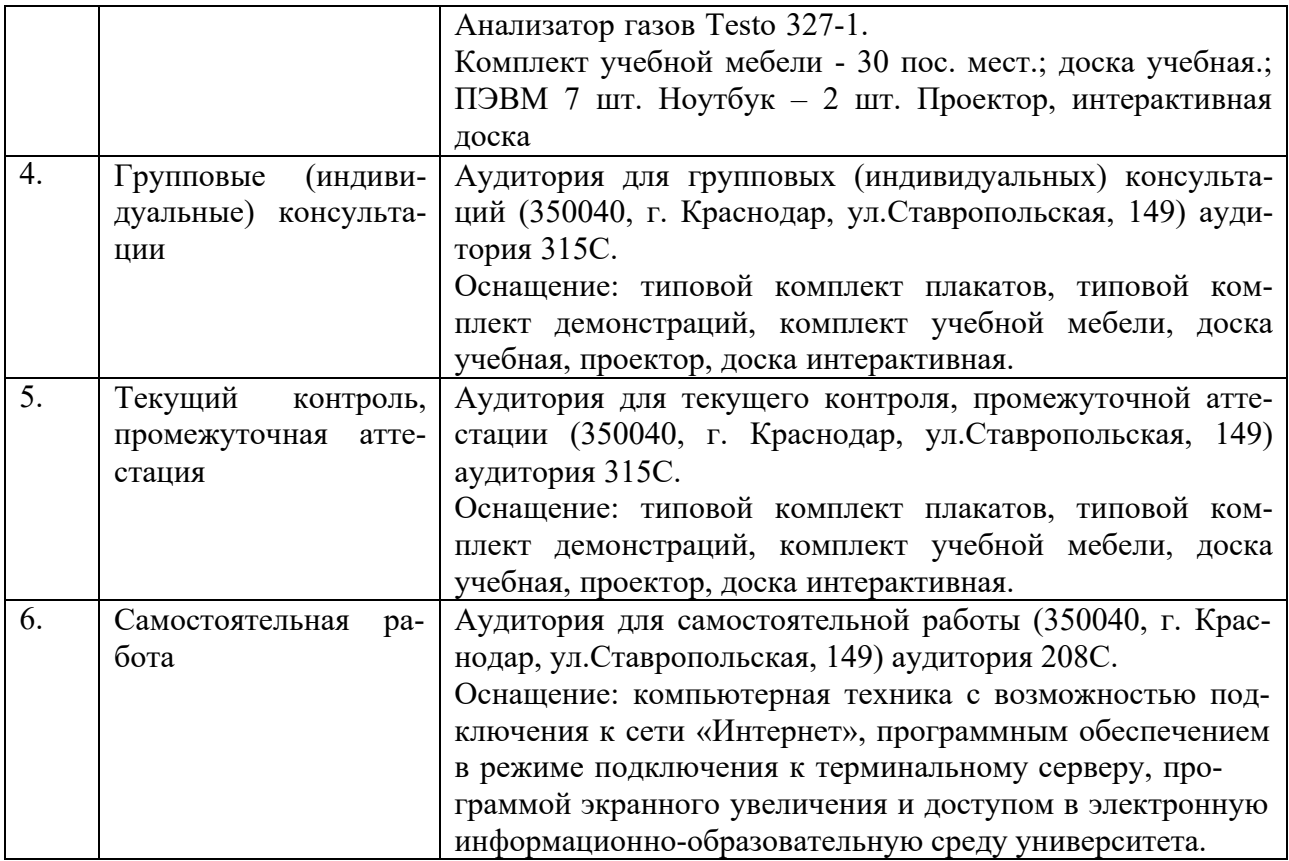